### **УТВЕРЖДЕНЫ**

Приказом ПАО Московская Биржа от «30» июня 2020 г. №МБ-П-2020-1543

# **УСЛОВИЯ ПРЕДОСТАВЛЕНИЯ ИНТЕГРИРОВАННОГО ТЕХНОЛОГИЧЕСКОГО СЕРВИСА**

**Публичное акционерное общество «Московская Биржа ММВБ-РТС» (ПАО Московская Биржа)**, именуемое в дальнейшем «Технический центр», «Биржа» или «ТЦ», с одной стороны, и **Пользователь,** с другой стороны, при совместном упоминании именуемые в дальнейшем «Стороны», а по отдельности «Сторона», соглашаются с настоящими условиями договора о предоставлении комплекса услуг интегрированного технологического сервиса (далее по тексту – «Договор о предоставлении интегрированного технологического сервиса» или «Договор ИТС» или «Договор»), заключаемого в форме присоединения к настоящим условиям (далее по тексту - «Условия»), размещенными на сайте ПАО Московская Биржа в сети интернет по адресу: [http://moex.com/a1819.](http://moex.com/a1819)

## **РАЗДЕЛ I. Термины и определения**

**Внешние программно-технические средства (ВПТС) -** определенные ТЦ программнотехнические средства, которые по согласованию с ТЦ могут быть интегрированы Пользователем и/или его Клиентом с ПТК ТЦ посредством шлюзового программного обеспечения.

**Договор на предоставление Биржевой информации** – договор, заключенный ПАО Московская Биржа или иным юридическим лицом, входящим в Группу Московская Биржа, с Пользователем, или (где это применимо) с Клиентом, или (где это применимо) с иным юридическим лицом, входящим в Группу компаний Пользователя и/или Клиента, определяющий условия использования и/или распространения Биржевой информации.

**Идентификатор технического доступа (ИТД) -** уникальный набор символов, выдаваемый Пользователю Техническим центром в порядке, установленном настоящими Условиями и Регламентом предоставления пользователю Технического доступа к ПТК ПАО Московская Биржа, с целью регистрации, идентификации Пользователя в соответствующих Подсистемах ПТК ТЦ и получения доступа к ним для подачи Пользователем заявок и заключения сделок/совершения операций, анализа хода и итогов торгов и/или наблюдения за ходом торгов и их результатами, для подачи Клиентом поручений с использованием Идентификатора спонсируемого доступа (ИСД), а также совершения иных действий, предусмотренных правилами допуска и правилами торгов на соответствующем рынке; в целях совершения операций в клиринговых Подсистемах ПТК ТЦ в соответствии с правилами клиринга НКО НКЦ (АО).

Идентификаторы технического доступа могут быть терминальными и шлюзовыми в зависимости от используемого программного обеспечения, а в зависимости от функциональных полномочий – Торговыми, Просмотровыми, Клиринговыми, Идентификаторами спонсируемого доступа (ИСД) и иными, как они определены в правилах организованных торгов.

**Клиент –** клиент Пользователя, являющегося Участником торгов, как он (Клиент Участника торгов) определен правилами организованных торгов ПАО Московская Биржа, зарегистрированный Пользователем на соответствующем рынке ПАО Московская Биржа.

**Корпоративный маркетплейс (КМП) –** технологическая услуга ТЦ, позволяющая Участнику торгов получить единый Технический доступ к функционалу нескольких Подсистем ПТК ТЦ; а Участникам торгов, входящих в состав Холдинга, предоставляется возможность получать единый Технический доступ к Подсистемам ПТК ТЦ, действуя через одного представителя.

**Неработоспособность УРМ** - обстоятельства, возникшие при эксплуатации программнотехнических средств на УРМ Пользователя и повлекшие за собой невозможность дальнейшего участия в торгах Пользователя в течение какого-либо периода времени при отсутствии приостановки торгов.

**Основной ЦОД ТЦ -** центр обработки данных Dataspace, расположенный по адреус: Россия, г. Москва, улица Шарикоподшипниковская, дом 11, строение 9).

**Пользователь** – сторона Договора ИТС, являющаяся Участником торгов/Участником на одном или нескольких рынках ПАО Московская Биржа и/или Участником клиринга НКО НКЦ (АО).

**Подсистема ПТК ТЦ** - составная часть ПТК ТЦ, предназначенная для предоставления Пользователю определенного набора услуг. Перечень Подсистем ПТК ТЦ, их наименования и их функционал указан в п. 2.1.1. Условий.

**Поручение** – электронное сообщение Клиента, подаваемое в Подсистему обработки поручений соответствующего рынка, являющееся поручением Клиента Пользователю на подачу заявки в Торговую систему валютного рынка и рынка драгоценных металлов или в Систему торгов фондового рынка, или в Торговую систему Срочного рынка на заключение сделки согласно правилам торгов на соответствующем рынке на условиях, содержащихся в поручении.

**Программно-технический комплекс ТЦ (ПТК ТЦ)** - совокупность программнотехнических средств ТЦ, используемых для торгового, расчетного и иного обслуживания Пользователя.

**Рабочее место Рефинитив/Блумберг** - рабочее место Пользователя, получающего технический доступ к ПТК ТЦ с использованием системы передачи информации Рефинитив/Блумберг.

**Резервный ЦОД ТЦ -** центр обработки данных M1, расположенный по адресу: Россия, г. Москва, Варшавское ш., д.125.

**Система электронного документооборота (Система ЭДО, СЭД)** - система обмена электронными документами в соответствии с Правилами ЭДО.

**Тарифы –** размер вознаграждения за услуги интегрированного технологического сервиса, размещенный на сайте ТЦ в сети интернет по адресу [https://fs.moex.com/files/9206.](https://fs.moex.com/files/9206)

**Терминальное программное обеспечение** – программа для ЭВМ, являющаяся разработкой Технического центра или компании CMA Small Systems AB (далее – CMA), установленная на Удаленном рабочем месте Пользователя и позволяющая Пользователю с использованием терминального Идентификатора технического доступа получить Технический доступ к Подсистемам ПТК ТЦ. К терминальному программному обеспечению относятся следующие программы для ЭВМ: MOEX Trade Currency, MOEX Trade SE, MOEX Trade TI, MOEX Spectra Terminal, а также Универсальное Рабочее Место СМА.

**Технический доступ к Подсистемам ПТК ТЦ** – услуги, обеспечивающие возможность получения доступа к соответствующей Подсистеме ПТК ТЦ и использования ее функционала. Технический доступ предоставляется с использованием Идентификатора технического доступа.

**Удаленное Рабочее место (УРМ)** - удаленное рабочее место, предназначенное для обеспечения технического доступа Пользователя или его Клиента с использованием Терминального программного обеспечения к соответствующим подсистемам ПТК ТЦ.

**Холдинг –** несколько (два или более) Участников торгов, получающие единый Технический доступ к Подсистемам ПТК ТЦ, используя услугу КМП.

**Шлюзовое программное обеспечение** – программа для ЭВМ, позволяющая Пользователю с использованием шлюзового Идентификатора технического доступа и протоколов ТЦ подключить ВПТС и получить Технический доступ к Подсистемам ПТК ТЦ. К шлюзовому программному обеспечению относятся следующие программы для ЭВМ: ASTSBridge, PLAZAII шлюз, TWIME, FIX Gate, MFIX Transactional, DFServer СМА.

Термины, специально не определенные в Условиях, используются в значениях, установленных законами и иными нормативными актами Российской Федерации, Уставом Биржи, Регламентом допуска к участию в операциях на Денежном рынке ПАО Московская Биржа, правилами организованных торгов, правилами допуска к участию в организованных торгах и иными внутренними документами Биржи, а также правилами клиринга НКО НКЦ (АО) и иными внутренними документами Клирингового центра, внутренними документами Технического центра.

### **РАЗДЕЛ II. Перечень оказываемых услуг и предоставляемых программ для ЭВМ**

2.1. ТЦ обязуется оказать Пользователю комплекс услуг интегрированного технологического сервиса, включающего в себя услуги, указанные в п.п. 2.1.1 - 2.1.4. настоящих Условий, с использованием Идентификаторов технического доступа (далее – Услуги ИТС).

2.1.1. Услуги предоставления Технического доступа к одной или нескольким Подсистемам ПТК ТЦ с возможностью использования указанного ниже функционала. Полнота функционала определяется полномочиями Идентификатора технического доступа.

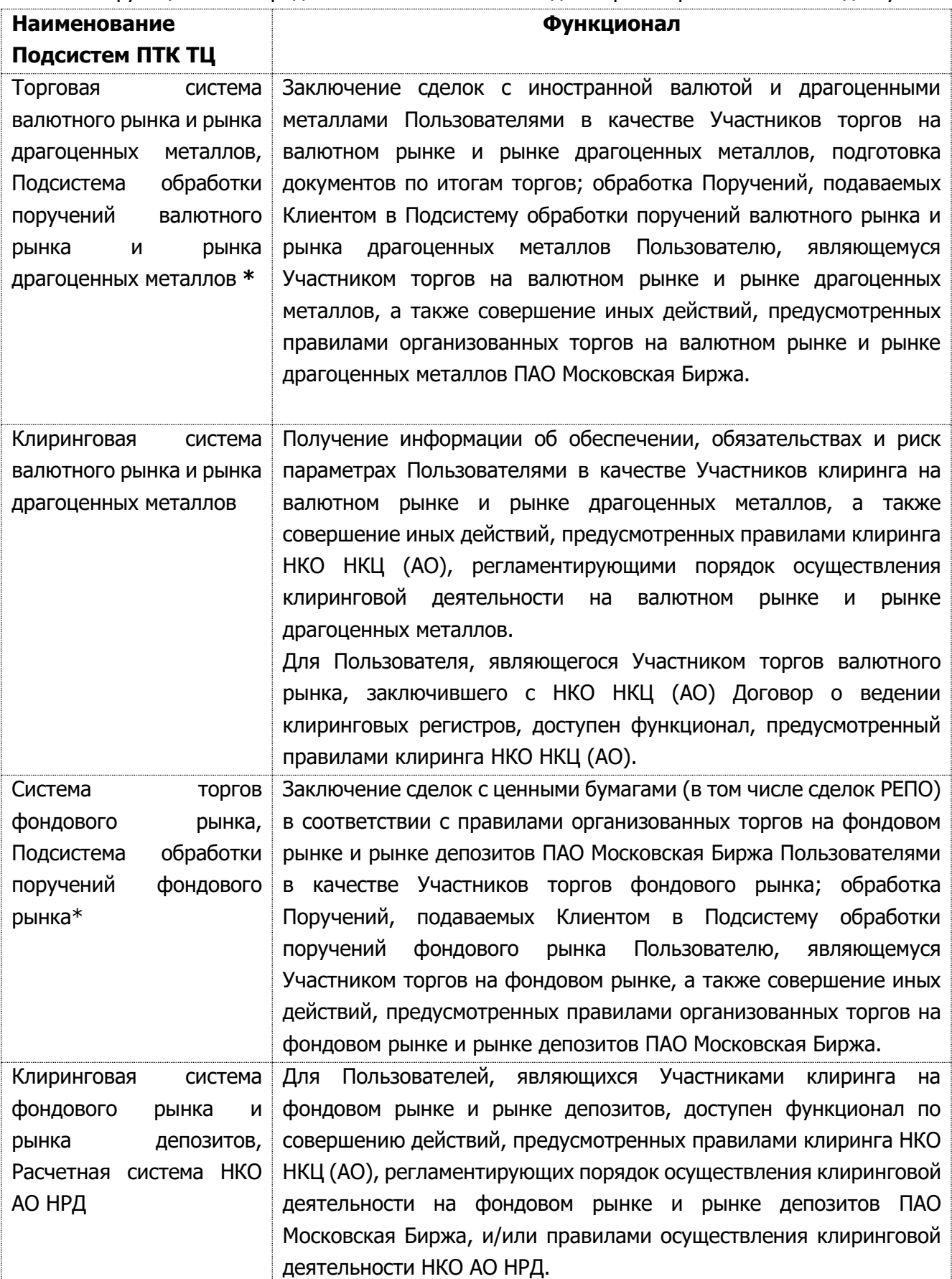

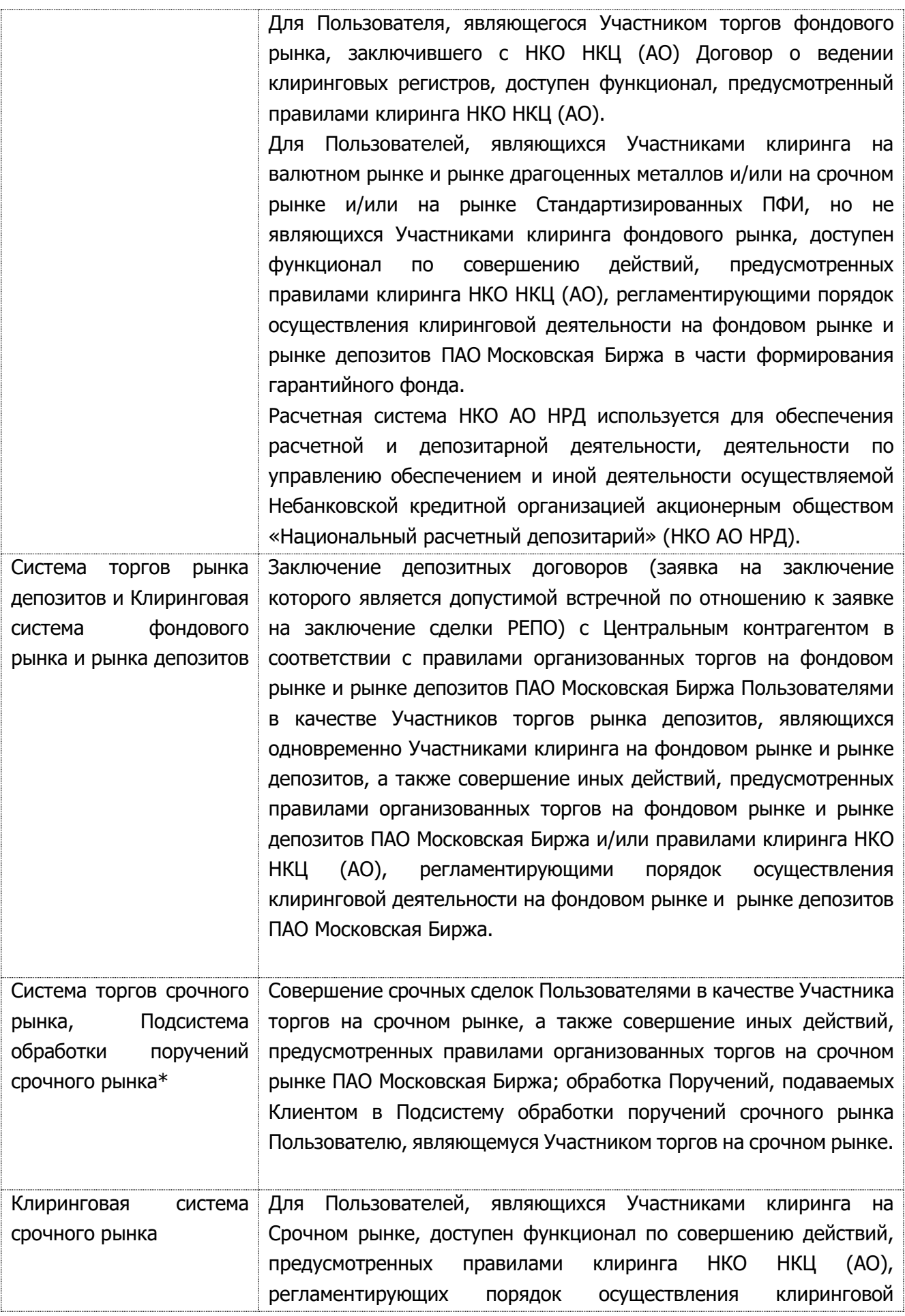

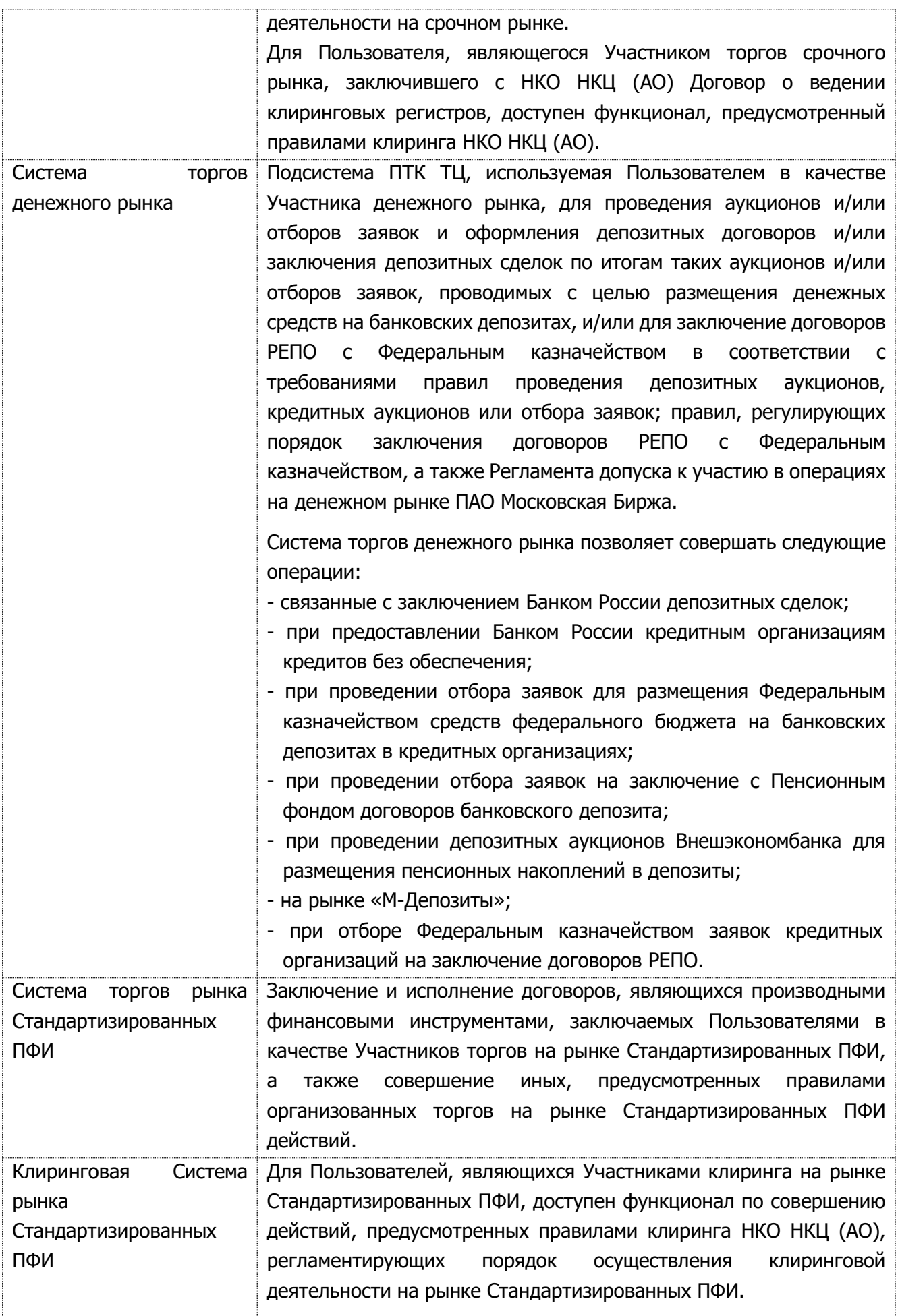

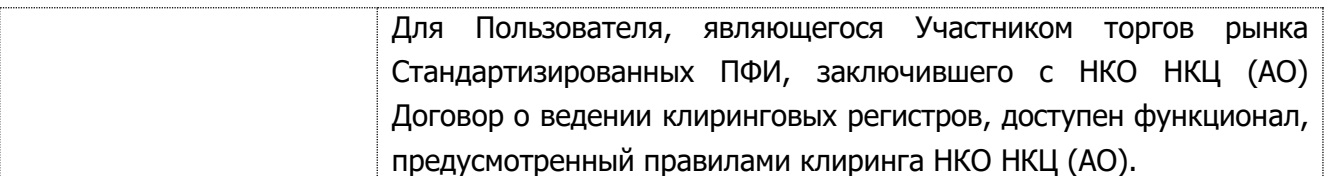

**\*** Пользователь (Участник торгов) вправе предоставлять технический доступ к указанной Подсистеме ПТК ТЦ своим Клиентам, в интересах которых он будет заключать сделки на организованных торгах. Предоставление технического доступа Клиентам Участника торгов допускается только после регистрации Организатором торговли Клиента Участника торгов и без права предоставления возможности Клиенту Участника торгов заключать сделки напрямую на соответствующем рынке. Клиент Пользователя получает Технический доступ к Подсистеме обработки поручений соответствующего рынка, используя Идентификатор спонсируемого доступа (ИСД), полученный от Пользователя.

2.1.2. Предоставление права использования программ для ЭВМ (ПО, программное обеспечение) на условиях простой (неисключительной) лицензии, необходимого для получения Технического доступа к Подсистемам ПТК ТЦ: 1) MOEX Trade Currency; 2) MOEX Trade SE; 3) MOEX Trade TI; 4) ASTSBridge; 5) MOEX Spectra Terminal; 6) PLAZAII шлюз. Функциональное назначение программ для ЭВМ определено в Приложении №3 к Условиям.

Исключительное право на программное обеспечение, указанное в настоящем п. 2.1.2. Условий, принадлежит ПАО Московская Биржа. Территория использования программ для ЭВМ – территория всего мира.

Срок, на который предоставляются права использования программ для ЭВМ, равен сроку действия ИТД в ПТК ТЦ (до момента его аннулирования).

2.1.3. Предоставление удаленного доступа к следующим программам для ЭВМ с целью осуществления Технического доступа к Подсистемам ПТК ТЦ: 1) TWIME; 2) FIX Gate; 3) MFIX Transactional; 4) NAVIGATOR Web; 5) NAVIGATOR API. Функциональное назначение программ для ЭВМ определено в Приложении №3 к Условиям.

Исключительное право на программное обеспечение, указанное в пп. 1)-3) п. 2.1.3. Условий, принадлежит ПАО Московская Биржа. Территория использования программ для ЭВМ – территория всего мира.

Срок, на который предоставляются удаленный доступ к программам для ЭВМ, равен сроку действия ИТД в ПТК ТЦ (до момента его аннулирования).

2.1.4. Услуги информационно-технологического обеспечения в отношении программы для ЭВМ ASTSBridge и иные дополнительные Услуги ИТС, связанные с использованием Идентификатора технического доступа и описанные в Приложении №3 к настоящим Условиям.

Правомочие ТЦ на предоставление Пользователю права использования программного обеспечения NAVIGATOR Web и NAVIGATOR API путем предоставления удаленного доступа, закреплено в соответствующих лицензионных договорах, заключенных между ТЦ и правообладателями.

Срок, на который предоставляются услуги информационно-технологического обеспечения в отношении программы для ЭВМ ASTSBridge, равен сроку действия ИТД в ПТК ТЦ (до момента его аннулирования).

- 2.2. Если иное не указано в настоящих Условиях, наименование Подсистем ПТК ТЦ, перечень программ для ЭВМ и/или услуг по предоставлению доступа к программам для ЭВМ, перечень иных дополнительных Услуг ИТС, доступ к которым предоставляется Пользователю, определяется в заявлении о предоставлении технического доступа по форме Приложения №2 к Условиям, а также в соответствующем заявлении на заказ/изменение/аннулирование ИТД (далее по тексту – «Заявления»), рекомендованные формы которых размещены на сайте ПАО Московская Биржа в сети интернет по адресу: [http://moex.com/a1819.](http://moex.com/a1819) Заявления, после их подписания Пользователем и исполнения Техническим центром, становятся неотъемлемой частью Договора.
- 2.3. Порядок и необходимые требования для предоставления Технического доступа, в том числе единого Технического доступа с использованием услуги КМП, а также виды, общие условия выдачи Идентификаторов технического доступа определяются Техническим центром в Регламенте предоставления Пользователю Технического доступа к ПТК ПАО Московская Биржа (далее по тексту – «Регламент»), размещенном на сайте ТЦ в сети интернет по адресу [http://moex.com/a1819.](http://moex.com/a1819) Регламент является неотъемлемой частью настоящих Условий/Договора и обязателен для исполнения Сторонами Договора.

## **РАЗДЕЛ III. Права и обязанности Сторон**

- 3.1. Технический центр обязуется:
	- 3.1.1. оказывать Услуги ИТС, перечисленные в п. 2.1. Условий, в том числе, предоставлять права на использование программ для ЭВМ/доступ к программам для ЭВМ;
	- 3.1.2. предоставить Технический доступ к одной или нескольким выбранным Пользователем Подсистем ПТК ТЦ в срок, не превышающий 5 (пяти) рабочих дней с момента получения Заявлений, при условии, что применимые Пользователем для Технического доступа программы для ЭВМ поддерживают возможность использования необходимого Пользователю функционала Подсистем ПТК ТЦ, доступ к которым предоставляется, установлены и настроены в соответствии с требованиями Технического центра, размещенными на сайте ТЦ в сети интернет по адресам <http://moex.com/a1819> и/или <http://moex.com/a488> и/или <http://moex.com/s63>, и Пользователем выполнены все иные необходимые для оказания Услуг ИТС требования ТЦ, в том числе требования, необходимые для предоставления/возобновления допуска Пользователя к торгам и/или клиринговому обслуживанию на соответствующем рынке;
	- 3.1.3. по запросу Пользователя осуществлять проверку работоспособности УРМ/ВПТС и автоматическое удаление активных заявок в случае Неработоспособности УРМ Пользователя (за исключением Рабочих мест Рефинитив/ Блумберг) с использованием Идентификатора технического доступа. Порядок проверки работоспособности УРМ и удаления активных заявок в случае Неработоспособности УРМ определяется Техническим центром в Регламенте.
	- 3.1.4. обеспечивать работоспособность и техническую поддержку ПТК ТЦ, а именно:
- плановое и внеплановое обслуживание программно-технических средств ПТК ТЦ;
- плановое и внеплановое обновление программного обеспечения ПТК ТЦ;
- устранение проблем и сбоев в работе ПТК ТЦ;
- мониторинг работы систем ПТК ТЦ.
- 3.1.5. уведомить Пользователя о предоставлении Технического доступа к одной или нескольким Подсистемам ПТК ТЦ любым из способов, указанных в п. 13.6. Условий.
- 3.2. Технический центр вправе:
	- 3.2.1. в одностороннем порядке вносить изменения в свои внутренние документы, в том числе правила, регламенты, инструкции, размещенные на сайте ТЦ в сети интернет по адресу <http://moex.com/a1819>, в порядке, установленном для изменения таких внутренних документов;
	- 3.2.2. в одностороннем порядке обновлять программы для ЭВМ, принимать решения о составе и объёме внесённых изменений в предоставляемые программы для ЭВМ;
	- 3.2.3. в одностороннем порядке незамедлительно приостановить Технический доступ Пользователя к отдельным Подсистемам ПТК ТЦ, а также ограничить полномочия Пользователя по использованию определенного функционала Подсистем ПТК ТЦ в случае обнаружения попыток несанкционированного доступа со стороны Пользователя к ПТК ТЦ, при возникновении иных обстоятельств, препятствующих штатному функционированию ПТК ТЦ, а также в случае не предоставления Пользователем ТЦ информации, предусмотренной в Условиях, в указанные сроки, при этом Услуги ИТС подлежат оплате в полном объёме. Восстановление Технического доступа осуществляется только после урегулирования Сторонами сложившейся ситуации;
	- 3.2.4. приостановить или прекратить действие прав пользования программ для ЭВМ или удаленного доступа к программам для ЭВМ в случае нарушения Пользователем настоящих Условий, уведомив Пользователя за 3 (три) рабочих дня до момента приостановления (прекращения) в письменной форме (бумажной или в форме электронного документа), при этом Услуги ИТС подлежат оплате в полном объёме;
	- 3.2.5. изменять Условия, в том числе Регламент и/или Тарифы, в порядке, установленном в п.13.3 Условий;
	- 3.2.6. передавать любую информацию и документы, получаемые в результате исполнения Договора, в том числе, его содержание и факт заключения, своим аффилированным лицам, если это необходимо для исполнения Договора;
	- 3.2.7. не принимать к исполнению Заявление, содержащее некорректную или неполную информацию;
	- 3.2.8. оказывать содействие Пользователю в целях решения проблем, возникающих у Клиента Пользователя в процессе получения Технического доступа и использования функционала Подсистем обработки поручений соответствующего рынка ПТК ТЦ, а также в целях доведения до сведения Клиента Пользователя необходимой технической информации и рекомендаций по настройке/перенастройке оборудования и используемых программ для ЭВМ, разработчиком и

правообладателем которых является Технический центр.

## 3.3. Пользователь обязуется:

- 3.3.1. выплачивать ТЦ вознаграждение за Услуги ИТС в установленном порядке;
- 3.3.2. обеспечить наличие программно-технических средств, необходимых для получения Услуг ИТС;
- 3.3.3. соблюдать требования правил торгов на соответствующем рынке, правил допуска, инструкций и иных внутренних документов ТЦ, упоминаемых в настоящих Условиях и Регламенте, а также отслеживать изменения указанных документов на сайте ТЦ в сети интернет;
- 3.3.4. обеспечить соблюдение Клиентами, имеющими Идентификатор спонсируемого доступа, требований настоящих Условий и Регламента, правил организованных торгов на соответствующем рынке, инструкций и иных внутренних документов ТЦ, упоминаемых в настоящих Условиях и Регламенте, а также рекомендовать Клиентам отслеживать изменения указанных документов на сайте ТЦ в сети интернет; ответственность перед Техническим центром за несоблюдение Клиентами положений обозначенных документов несет Пользователь;
- 3.3.5. по запросу от Технического центра предоставлять любую информацию, необходимую для исполнения Договора, а также с целью проведения контроля соблюдения Условий в указанные ТЦ сроки;
- 3.3.6. использовать программы для ЭВМ, необходимые для Технического доступа к ПТК ТЦ, в соответствии с требованиями, установленными Техническим центром в Регламенте;
- 3.3.7. не осуществлять попыток несанкционированного доступа к ПТК ТЦ;
- 3.3.8. проводить мероприятия по защите от несанкционированного доступа к ПТК ТЦ;
- 3.3.9. не допускать к программно-аппаратным средствам, которые используются для доступа к ПТК ТЦ, неуполномоченных лиц; не предоставлять Технический доступ к Подсистемам ПТК ТЦ неуполномоченным лицам;
- 3.3.10.не осуществлять действий, создающих предпосылки для возникновения сбоев в работе отдельных Подсистем ПТК ТЦ или ПТК ТЦ в целом и принимать меры по предотвращению обстоятельств, препятствующих штатному функционированию ПТК ТЦ;
- 3.3.11.незамедлительно уведомлять ТЦ о возможном наступлении обстоятельств, препятствующих штатному функционированию ПТК ТЦ;
- 3.3.12. самостоятельно устанавливать и настраивать программы для ЭВМ, разработчиком и правообладателем которых является Технический центр, в соответствии с инструкциями по установке, размещенными на сайте Технического центра в сети интернет по адресу: [http://moex.com/s63;](http://moex.com/s63)
- 3.3.13. самостоятельно обновлять программы для ЭВМ в случае получения автоматического уведомления от Технического центра о выходе новой версии;
- 3.3.14.отслеживать изменения функционального назначения программного обеспечения и требований, определенных в Приложении №3 к Условиям;
- 3.3.15. удалить программы для ЭВМ, перечисленные в п. 2.1.2. Условий со своего

оборудования, а также предпринять все возможные действия для удаления программ для ЭВМ, перечисленных в п. 2.1.2. Условий, с оборудования третьих лиц, которым переданы права использования в соответствии с п. 3.5.3. Условий, в течение одного рабочего дня с момента прекращения права использования программ для ЭВМ в результате прекращения/изменения Договора, а также по другим основаниям в соответствии с Условиями, Регламентом, законодательством Российской Федерации.

- 3.4. Пользователь не вправе:
	- 3.4.1. изменять, декомпилировать, деассемблировать программы для ЭВМ, используемые для Технического доступа к Подсистемам ПТК ТЦ;
	- 3.4.2. получать сведения из ПТК ТЦ, не предназначенные и не относящиеся непосредственно к Пользователю;
	- 3.4.3. предпринимать какие-либо действия для устранения системы защиты программ для ЭВМ, их обновлений;
	- 3.4.4. использовать программы для ЭВМ и/или составляющие их элементы для разработки собственного программного обеспечения, если программы для ЭВМ напрямую не предназначены для этого.
- 3.5. Пользователь вправе:
	- 3.5.1. использовать предоставленные по Договору программы для ЭВМ, перечисленные в п. 2.1.2 Условий, путем воспроизведения, ограниченного правом инсталляции, копирования (с правом установки неограниченного количества копий программы для ЭВМ) и запуска в соответствии с его прямым функциональным назначением и с учетом требований, определенных в Приложении №3 к Условиям;
	- 3.5.2. использовать предоставленные по Договору программы для ЭВМ, перечисленные в п. 2.1.3 Условий, путем их удаленного использования без инсталляции на собственных ЭВМ в соответствии с его прямым функциональным назначением и с учетом требований, определенных в Приложении №3 к Условиям;
	- 3.5.3. в случаях, указанных в Приложении №3 к Условиям, предоставлять полученные права на использование программ для ЭВМ Клиентам, имеющим Идентификатор спонсируемого доступа (если выдача ИСД предусмотрена правилами организованных торгов соответствующего рынка ПАО Московская Биржа); ответственность перед Техническим центром за использование программного обеспечения Клиентом несет Пользователь.

### **РАЗДЕЛ IV. Цена договора и порядок оплаты вознаграждения**

4.1. Размер вознаграждения ТЦ за оказание Пользователю Услуг ИТС рассчитывается в порядке, указанном в Тарифах. Тарифы являются неотъемлемой частью Условий и Договора. Стоимость Программного обеспечения, указанного в Разделе 2 Условий и соответствующем Заявлении, включена в вознаграждение за оказание Услуг ИТС.

- 4.2. Исполнение обязательств Пользователя по уплате вознаграждения за Услуги ИТС в пользу Технического центра осуществляется в форме, определенной правилами клиринга НКО НКЦ (АО).
- 4.3. При отсутствии возможности взимания вознаграждения за Услуги ИТС в порядке, предусмотренном п. 4.2. настоящих Условий, Технический центр направляет Пользователю счет. Счета на оплату Услуг ИТС выставляются не позднее 10 (десятого) рабочего числа месяца, следуемого за оплачиваемым отчетным периодом, при этом оплата должна быть произведена не позднее последнего дня месяца, следуемого за оплачиваемым. Пользователь считается исполнившим свои обязательства по оплате с момента поступления денежных средств на корреспондентский счет банка Технического центра в полном объёме.
- 4.4. Если иное не указано в настоящих Условиях, датой возникновения/изменения/окончания обязательств Пользователя по уплате вознаграждения за Услуги ИТС является дата исполнения соответствующего Заявления Техническим центром, в соответствии с п. 12.2 Условий.
- 4.5. При приостановлении действия ИТД или его блокировке плата за Услуги ИТС взимается Техническим центром в соответствии с Тарифами.

## **РАЗДЕЛ V. Порядок приёма-передачи Услуг ИТС**

- 5.1. ТЦ направляет Пользователю Акт о предоставлении Услуг ИТС (далее по тексту «Акт») ежемесячно, не позднее 10 (десятого) рабочего дня месяца, следующего за месяцем, в котором оказывались Услуги ИТС. Пользователь обязан подписать полученный Акт и вернуть в ТЦ до окончания месяца, следующего за месяцем, по итогам которого Акт подлежит подписанию. Непредставление подписанного Пользователем Акта в установленные сроки, при условии отсутствия поступивших от Пользователя письменных возражений по Акту, считается согласием Пользователя с фактом оказания указанных в Акте Услуг ИТС в соответствующем месяце. Акт, составленный в форме электронного документа и подписанный квалифицированными электронными подписями уполномоченных лиц Сторон Договора, считается равнозначным Акту, оформленному в простой письменной форме с собственноручными подписями уполномоченных Сторонами лиц.
- 5.2. Фактом предоставления программного обеспечения/доступа к программному обеспечению является исполнение Заявления Пользователя Техническим центром. Дата начала действия права использования программного обеспечения соответствует дате исполнения соответствующего Заявления Техническим центром в соответствии с п. 12.2 Условий. Срок действия программного обеспечения указан в п. 2.1. Условий.

## **РАЗДЕЛ VI. Предоставления заявлений в форме электронного документа**

- 6.1. Предоставление Пользователем на Биржу документов в форме электронного документа осуществляется в соответствии с Правилами ЭДО и иными внутренними документами Организаторов торговли. Для предоставления электронного документа (далее – ЭД) Пользователь, получивший доступ к Системе электронного документооборота ПАО Московская Биржа в соответствии с Правилами ЭДО, может использовать следующие каналы информационного взаимодействия:
	- электронная почта ПАО Московская Биржа;
	- "Личный кабинет Участника" на сайте ПАО Московская Биржа;
	- ПО "Универсальный файловый шлюз".
- 6.2. В случае использования каналов информационного взаимодействия "электронная почта ПАО Московская Биржа" и ПО "Универсальный файловый шлюз" файлы с ЭД отправляются Пользователем в виде вложений электронных сообщений. В случае использования канала информационного взаимодействия "Личный кабинет Участника" файлы с ЭД отправляются Пользователем с использованием механизмов доставки, реализованных в Личном кабинете Участника.
- 6.3 Независимо от реализации канала информационного взаимодействия ЭД должны формироваться в виде файлов в формате DOC, DOCX, RTF, ТХТ, PDF, HTML, TIFF, XLS, XLSX, JPEG с использованием рекомендованных форм заявлений. Файл с ЭД не должен содержать непринятых исправлений (изменений).

Файлы, созданные посредством заполнения электронных форм в "Личном кабинете Участника", сформированные в форматах PDF или HTML, могут иметь внешнее представление (порядок расположения полей, отсутствие незаполненных полей и др.), отличное от предусмотренного рекомендованными формами заявлений.

- 6.4 Направляемый Пользователем ЭД, для принятия его к рассмотрению Организатором торговли, должен содержать следующий перечень обязательной информации:
	- Полное наименование организации;
	- Наименование рынка;
	- Номер Договора ИТС;
	- Для Участников торгов/клиринга на фондовом рынке, рынке депозитов, валютном рынке и рынке драгоценных металлов, денежном рынке, рынке стандартизированных ПФИ: Идентификатор Участника торгов/клиринга;
	- Для Участников торгов/клиринга на срочном рынке: Уникальный буквенно-цифровой код, который присваивается Техническим центром Пользователю в рамках Договора об информационно-техническом обеспечении Технического центра.
- 6.5. Сформированный в требуемом формате и в соответствии с установленной формой файл с ЭД должен быть подписан электронной подписью Пользователя. Требования к значению области действия применяемого при подписи Сертификата ключа проверки электронной

подписи (далее – СКПЭП) не предъявляются – Пользователь может использовать СКПЭП с любой областью действия.

- 6.6. В случае использования каналов информационного взаимодействия "электронная почта ПАО Московская Биржа" и "Личный кабинет Участника" на сайте ПАО Московская Биржа, после подписания файл с ЭД, содержащий конфиденциальную информацию, должен быть зашифрован.
- 6.7. Пользователь и Биржа признают, что ЭД, сформированный и переданный в соответствии с изложенным порядком, имеет ту же юридическую силу, что и документ на бумажном носителе, подписанный собственноручной подписью уполномоченного лица отправителя и заверенный печатью Пользователя (независимо от того, существует такой документ на бумажном носителе или нет). Подписание ЭД электронной подписью с использованием сертификата осуществляется уполномоченным лицом. В случае подписания ЭД электронной подписью с использованием сертификата без указания уполномоченного лица, такой ЭД считается подписанным лицом, действующим от имени юридического лица на основании учредительных документов.
- 6.8. При получении ЭД выполняются следующие действия для файла с ЭД:
	- расшифрование (если файл с ЭД был зашифрован);
	- проверка электронной подписи с контролем полномочий подписанта ЭД;
	- проверка файла с ЭД на соответствие установленному формату и форме документа;
	- проверка данных, необходимых для исполнения заявления, на полноту и корректность.
- 6.9. В случае если все перечисленные в п. 6.8 настоящих Условий действия имеют положительный результат, ЭД принимается к исполнению. Иначе отправителю ЭД направляется электронное сообщение с причиной отказа в исполнении данного ЭД.
- 6.10. Срок хранения принятых к исполнению ЭД составляет 5 (пять) лет.
- 6.11. Для подписания ЭП может применяться как усиленная квалифицированная электронная подпись, так и усиленная неквалифицированная электронная подпись как они определены в соответствии с действующим законодательством Российской Федерации.
- 6.12. Подписание/проверка электронной подписи, шифрование/расшифрование файлов с ЭД выполняются в соответствии с Правилами ЭДО с применением соответствующих систем крипто защиты информации.

### **РАЗДЕЛ VII. Использование Биржевой информации**

7.1. ПАО Московская Биржа является обладателем информации, связанной с ходом и итогами торгов (торговых сессий).

- 7.2. Предоставление и использование Биржевой информации регулируется правилами торгов, Договорами на предоставление Биржевой информации, положениями «Порядка использования Биржевой информации, предоставляемой ПАО Московская Биржа», опубликованного на сайте Биржи в сети Интернет: http://www.moex.com/ru/datapolicy/, (далее – Порядок использования Биржевой информации), иными документами Биржи, регулирующими порядок использования Биржевой информации. Предоставление Биржевой информации не является предметом Условий и Договора.
- 7.3. Настоящие Условия регулируют порядок предоставления и использования технических средств (включая Программное обеспечение), в том числе необходимых для получения доступа к Биржевой информации.
- 7.4. Если иное не предусмотрено в Договорах на предоставление Биржевой информации, Пользователь, которому предоставлено право использования соответствующего Программного обеспечения, позволяющего осуществлять доступ к Биржевой информации, или иные технические средства для получения доступа к Биржевой информации, обязуются использовать Биржевую информацию только в целях заключения сделок на рынках Биржи и в иных целях, предусмотренных правилами проведения торгов на рынках Биржи, в соответствии с правилами проведения торгов на рынках Биржи и иными документами Биржи, регулирующими порядок использования Биржевой информации.
- 7.5. Если иное не предусмотрено в Договорах на предоставление Биржевой информации, Пользователь вправе использовать Биржевую информацию только тех рынков, на которых Пользователь зарегистрирован для целей участия в торгах, в соответствии с правилами проведения торгов на рынках Биржи и иными документами Биржи, регулирующими порядок использования Биржевой информации.
- 7.6. Если иное не предусмотрено в Договорах на предоставление Биржевой информации, Пользователю запрещается использование Биржевой информации в целях, не предусмотренных соответствующими правилами проведения торгов на рынках Биржи, в том числе для расчета производных показателей, в том числе индексов, предназначенных для дальнейшего публичного распространения третьим лицам, распространение Биржевой информации любыми средствами и способами, включая размещение Биржевой информации на собственных интернет-сайтах и интернет-сайтах третьих лиц, в информационных системах Пользователя и третьих лиц, в том числе в составе продуктов Пользователя, Nondisplay использование Биржевой информации.

 Пользователь, предоставивший Клиентам право использования программного обеспечения, позволяющего осуществлять доступ к Биржевой информации, или иные технические средства для получения доступа к Биржевой информации, обязан обеспечить соблюдение Клиентами требований Биржи, предусмотренных в отношении использования Биржевой информации Условиями, правилами проведения торгов на рынках Биржи, Договорами на предоставление Биржевой информации, Порядком использования Биржевой информации, иными документами Биржи, регулирующими порядок использования Биржевой информации.

- 7.7. ПАО Московская Биржа, в рамках своих полномочий по предоставлению Биржевой информации, и в соответствии с положениями правил проведения торгов на рынках Биржи, договоров на предоставление Биржевой информации, Порядка использования Биржевой информации, иных документов Биржи, регулирующих порядок использования Биржевой информации, имеет право проводить (в том числе с привлечением третьих лиц) информационные аудиты Пользователя с целью контроля за соблюдением требований Биржи, предусмотренных в отношении использования Биржевой информации, в порядке и на условиях, предусмотренных вышеуказанными документами.
- 7.8. В случае обнаружения Биржей, в том числе в результате проведенных информационных аудитов, нарушений Пользователем условий и требований Биржи в отношении использования Биржевой информации, к Пользователю могут быть применены меры ответственности в соответствии с положениями правил проведения торгов на рынках Биржи, Договоров на предоставление Биржевой информации, Порядка использования Биржевой информации, иных документов Биржи, регулирующих порядок использования Биржевой информации.

### **РАЗДЕЛ VIII. Непреодолимая сила**

8.1. Стороны освобождаются от ответственности за частичное или полное неисполнение обязательств по Договору, если это неисполнение явилось следствием обстоятельств непреодолимой силы.

Под обстоятельствами непреодолимой силы понимаются обстоятельства, возникшие после заключения Договора в результате событий чрезвычайного и непредотвратимого характера, которые Сторона не могла ни предвидеть, ни предотвратить разумными мерами. Факт наступления обстоятельств непреодолимой силы, а также их начало и окончание должны быть подтверждены документом, выданным Торгово-промышленной палатой РФ, либо иной компетентной организацией.

- 8.2. В случаях наступления обстоятельств непреодолимой силы, предусмотренных п. 8.1. Условий, срок исполнения обязательств по Договору отодвигается на период времени, в течение которого действуют такие обстоятельства и их последствия, Сторона, желающая быть освобожденной от ответственности по причине наступления обстоятельств непреодолимой силы, предусмотренных п. 8.1. Условий обязана в письменной форме уведомить другую Сторону о начале, ожидаемом сроке действия и прекращении указанных обстоятельств, но, в любом случае, не позднее 3 (трех) календарных дней после начала их действия, а в случае неисполнения указанной обязанности нарушившая Сторона должна возместить другой Стороне причиненные этим убытки.
- 8.3. В случаях, когда указанные в п. 8.1 Условий обстоятельства и их последствия продолжают действовать более одного месяца или, когда при наступлении данных обстоятельств становится ясным, что они и их последствия будут действовать более этого срока, Стороны

в возможно короткий срок проведут переговоры с целью выявления приемлемых для них альтернативных способов исполнения Договора.

### **РАЗДЕЛ IX. Ответственность сторон и гарантии**

- 9.1. В случае нарушения установленных сроков оплаты вознаграждения, ТЦ, при наличии письменной претензии, имеет право требовать от Пользователя выплаты неустойки в размере 0,1% (ноль целых одна десятая процента) от просроченной к оплате суммы за каждый день просрочки.
- 9.2. Стороны договорились, что убытки за нарушения обязательств могут быть взысканы в полной сумме сверх неустойки.
- 9.3 Оплата Пользователем вознаграждения за оказание Услуг, платежи и списания, производимые на основании и в соответствии с настоящими Условиями и Тарифами в пользу Технического центра, производятся в полной сумме без каких-либо вычетов, удержаний, в том числе налогов и сборов, включая, но не ограничиваясь налогом на доходы от источника выплаты и НДС, возникающих в стране резидентства Пользователя (вне зависимости от того, обязан ли соответствующий Пользователь исполнить обязательство по уплате налогов и сборов в бюджет государства, резидентом которого он является, в качестве налогоплательщика либо в качестве налогового агента). Налоги и сборы, иные платежи, предусмотренные законодательством страны резидентства Пользователя, а также дополнительные расходы оплачиваются Пользователем сверх указанных сумм самостоятельно.
- 9.4. Не считается неисполнением обязательств Технического центра неоказание либо ненадлежащее оказание Услуг ИТС в случаях:
	- сбоев, неполадок, ошибок в работе технических средств, оборудования, систем связи, электроснабжения, кондиционирования, программного обеспечения;
	- использования Пользователем оборудования и/или программного обеспечения, не соответствующего требованиям соглашений между Пользователем и Техническим центром либо применимой документации, технически не совместимого с оборудованием и/или программным обеспечением Технического центра, либо содержащего ошибки, влияющие на корректную работу технических средств.
	- отсутствием резервного подключения к Резервному ЦОД ТЦ, предусмотренного Регламентом;
	- если неоказание/ненадлежащее оказание Услуг ИТС было вызвано действиями третьих лиц;
	- наступления обстоятельств непреодолимой силы.
- 9.5. В перечисленных выше случаях никакие установленные действующим законодательством либо соглашениями между Пользователем и Техническим центром правовые последствия

невыполнения обязательств не применяются, а любые возникшие в результате убытки не возмещаются.

- 9.6. Пользователь заверяет Технический центр о следующих обстоятельствах: Пользователь является надлежащим образом зарегистрированным и действующим юридическим лицом, имеет все надлежащие права на заключение и исполнение обязательств по Договору; лицо, подписавшее Договор, обладает достаточными полномочиями для заключения Договора; какие-либо ограничения для заключения и/или исполнения Договора со стороны Пользователя отсутствуют. В случае если указанные заверения были нарушены или были недействительными и/или недостоверными на момент подписания или в период действия Договора, Технический центр вправе в одностороннем порядке расторгнуть Договор и/или взыскать убытки, причиненные Техническому центру, возникшие вследствие такого нарушения или недействительности и/или недостоверности указанного заверения. В случае если указанные заверения были нарушены или были недействительными и/или недостоверными на момент подписания или в период действия Договора и повлекли за собой претензии третьих лиц и/или государственных органов, Пользователь, нарушивший или предоставивший такие заверения, обязан возместить все убытки и расходы Технического центра, в том числе, связанные с возмещением Техническим центром убытков третьим лицам и/или выплатой штрафов в связи с урегулированием указанных претензий.
- 9.7. Технический центр гарантирует надлежащее качество оказания Услуг ИТС. В случае возникновения каких-либо обстоятельств, связанных с функционированием ПТК ТЦ и одновременно препятствующих Пользователю получать Услуги ИТС надлежащего качества, Пользователь вправе обратиться в Технический центр за соответствующим гарантийным обслуживанием в целях получения необходимой технической информации и рекомендаций по настройке/перенастройке оборудования и используемых программ для ЭВМ, разработчиком и правообладателем которых является Технический центр, по вариантам (схемам) подключения, а также в целях решения иных проблем в процессе использования определенного функционала Подсистем ПТК ТЦ. Существенные условия оказания указанного гарантийного обслуживания в целях обеспечения оказания Техническим центром Услуг ИТС надлежащего качества определены в Регламенте.
- 9.8. Технический центр гарантирует работоспособность Программного обеспечения, предоставленного в рамках Договора ИТС, на технических средствах, соответствующих требованиям, предъявляемым Техническим центром к техническим средствам, используемым для установки программного обеспечения; указанные требования размещены на сайте Технического центра в сети интернет по адресу: http://moex.com.

### **РАЗДЕЛ X. Обеспечение конфиденциальности**

10.1. Конфиденциальная информация – любые сведения, переданные одной Стороной (и/или любыми третьими лицами, действующими в интересах Стороны) другой Стороне в связи с исполнением обязательств по Договору (включая факт его заключения, а также

передаваемые Сторонами персональные данные), к которым нет свободного доступа на законном основании и которые имеют действительную или потенциальную коммерческую ценность в силу неизвестности ее третьим лицам.

- 10.2. Конфиденциальная информация не подлежит раскрытию третьим лицам без предварительного письменного согласия другой Стороны, за исключением случаев раскрытия Конфиденциальной информации:
	- к которой имеется свободный доступ на законном основании;
	- которая на момент раскрытия являлась общедоступной;
	- которая находилась в законном владении у Сторон до момента заключения Договора ИТС;
	- которая была самостоятельно получена Стороной без использования Конфиденциальной информации другой Стороны и при отсутствии фактов нарушения Стороной обязательств по настоящему Договору;
	- которая должна быть раскрыта Стороной в силу требований применимого законодательства.
- 10.3. Стороны обязуются не разглашать Конфиденциальную информацию и принимать все необходимые меры по охране ее конфиденциальности в течение всего срока действия Договора, а также в течение 3 (трех) лет после прекращения его действия.
- 10.4. При наличии угрозы разглашения Конфиденциальной информации, Сторона обязана незамедлительно (не позднее одного рабочего дня) уведомить об этом другую Сторону.
- 10.5. В случае получения персональных данных другой Стороны, в рамках исполнения Договора ИТС, Стороны обязуются соблюдать принципы и правила обработки персональных данных, предусмотренные действующим законодательством Российской Федерации, в том числе касающиеся соблюдения их конфиденциальности и обеспечения безопасности.
- 10.6. В случае разглашения Конфиденциальной информации Сторона, нарушившая настоящее обязательство о конфиденциальности, обязуется возместить пострадавшей Стороне, вызванные таким разглашением убытки в полном объеме.

## **РАЗДЕЛ XI. Антикоррупционная оговорка**

11.1. Стороны признают и подтверждают, что каждая из них проводит политику полной нетерпимости к взяточничеству и коррупции, предполагающую полный запрет коррупционных действий и совершения выплат за содействие / выплат, целью которых является упрощение формальностей в связи с хозяйственной деятельностью, обеспечение более быстрого решения тех или иных вопросов. Стороны руководствуются в своей деятельности применимым законодательством и разработанными на его основе политиками и процедурами, направленными на борьбу со взяточничеством и коммерческим подкупом.

11.2. Стороны гарантируют, что ни они, ни их работники не будут предлагать, предоставлять, давать или давать согласие на предоставление каких-либо коррупционных выплат (денежных средств или ценных подарков) любым лицам (включая, помимо прочего, частных лиц, коммерческие организации и государственных должностных лиц), а также не будут добиваться получения, принимать или соглашаться принять от какого-либо лица, прямо или косвенно, какие-либо коррупционные выплаты (денежные средства или ценные подарки).

## **РАЗДЕЛ XII. Срок действия Договора**

- 12.1. Договор, вступает в силу с даты его подписания соответствующими уполномоченными представителями Сторон/Стороны и заключен на неопределенный срок.
- 12.2. Заявления вступают в силу с даты их исполнения Техническим центром. Информация об исполнении Техническим центром Заявления направляется Пользователю любым из способов, указанных в п. 13.6. Условий.
- 12.3. Любая из Сторон вправе отказаться от Договора полностью или в части отдельных Подсистем ПТК ТЦ, письменно уведомив о таком отказе другую Сторону не позднее чем за 15 (пятнадцать) календарных дней до даты расторжения Договора полностью или в части отдельных Подсистем ПТК ТЦ.
- 12.4. В случае прекращения допуска Пользователя к участию в торгах/операциях и/или к клиринговому обслуживанию на валютном рынке и рынке драгоценных металлов/фондовом рынке/рынке депозитов/денежном рынке/срочном рынке/рынке Стандартизированных ПФИ - Договор автоматически прекращает свое действие в отношении соответствующих Подсистем ПТК ТЦ со дня прекращения допуска к участию в торгах/операциях и/или клиринговому обслуживанию на соответствующем рынке. В момент прекращения допуска ко всем Подсистемам ПТК ТЦ, к которым был подключен Пользователь, Договор прекращает свое действие. Окончание срока действия Договора ИТС не влечет прекращения неисполненных обязательств Сторон, в том числе, не освобождает Стороны от ответственности за неисполнение таких обязательств.

## **РАЗДЕЛ XIII. Прочие условия**

- 13.1. По всем вопросам, не урегулированным Договором, Стороны руководствуются законодательством Российской Федерации.
- 13.2. Стороны будут стремиться разрешать любые споры по Договору путем переговоров в течение 30 (тридцать) календарных дней. При невозможности разрешить конфликтную ситуацию путем переговоров, споры передаются на рассмотрение в Арбитражный суд г. Москвы.
- 13.3. Изменения в Условия (в том числе, в Регламент и Тарифы), вносятся в одностороннем порядке Техническим центром, путем утверждения соответствующих изменений в настоящие Условия. Текст измененной редакции Условий, а также информация о вступлении в силу изменений публикуются на сайте ТЦ в сети интернет по адресу <http://moex.com/a1819> не позднее, чем за 10 (десять) календарных дней до даты вступления в силу таких изменений.
- 13.4. В случае несогласия Пользователя с изменениями, вносимыми ТЦ в Условия, Пользователь вправе отказаться от исполнения Договора, письменно уведомив об этом ТЦ не позднее чем за 5 (пять) календарных дней до даты введения в действие таких изменений. В этом случае Договор считается расторгнутым с даты введения в действие изменений.
- 13.5. В случае изменения адресов и реквизитов, в том числе указанных адресов электронной почты, Стороны обязуются уведомить друг друга не позднее 5 (пяти) рабочих дней с момента наступления таких изменений.
- 13.6. Все уведомления и сообщения в рамках настоящих Условий и Договора, в том числе в случае изменения адресов и банковских реквизитов, должны направляться Сторонами друг другу в письменной форме. Сообщения будут считаться исполненными надлежащим образом, если они направлены одним из следующих способов:
	- заказным письмом с уведомлением о вручении;
	- курьером с подтверждением получения уведомления соответствующими уполномоченными лицами;
	- в форме электронного сообщения или электронного документа с использованием системы электронного документооборота;
	- в форме сообщения по установленному Договором адресу электронной почте;
	- в форме электронного сообщения или электронного документа через Личный кабинет Участника;
	- посредством раскрытия информации на сайте Технического центра в сети интернет;
	- иным способом, согласованным Сторонами.
- 13.7. В случае отправки уведомления в электронном виде, моментом надлежащего уведомления Пользователя является дата отправки такого уведомления. Все заявления, уведомления, извещения, требования или иные юридически значимые сообщения, с которыми закон или Договор связывает гражданско-правовые последствия для другого лица, влекут для этого лица такие последствия с момента доставки соответствующего сообщения ему или его представителю (ст.165.1 ГК РФ).

#### **Приложение № 1**

к Условиям предоставления интегрированного технологического сервиса

#### **ФОРМА**

### **Договор о предоставлении**

#### **интегрированного технологического сервиса №**\_\_

г. Москва и поставляют по поставку по поставку по поставку по ставку по 20 г.

**Публичное акционерное общество «Московская Биржа ММВБ-РТС»**, именуемое в дальнейшем «Технический центр или «ТЦ», в лице - , действующего на основании - , и - , именуемое в дальнейшем «Пользователь», в лице \_\_\_, действующего на основании \_\_\_, при совместном упоминании именуемые в дальнейшем «Стороны», а по отдельности «Сторона», заключили настоящий договор присоединения к Условиям предоставления интегрированного технологического сервиса (далее – «Условия»), опубликованным на сайте ПАО Московская Биржа в сети интернет по ссылке \_\_\_, и являющимися неотъемлемой частью Договора.

1. Технический центр обязуется предоставить Пользователю за вознаграждение Услуги ИТС, определенные в Разделе 2 Условий.

2. Стороны согласились ко всем отношениям, вытекающим из настоящего Договора, применять положения, установленные Условиями. Термины, используемые в настоящем Договоре, трактуются в соответствии с Условиями.

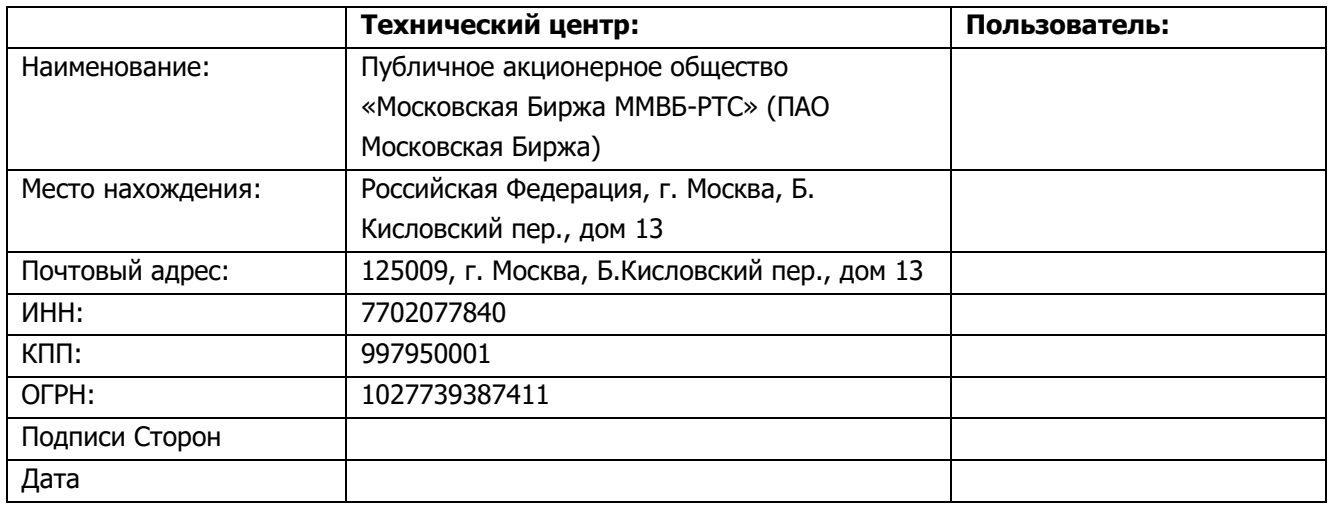

3. Реквизиты и подписи Сторон.

#### **Приложение № 2**

к Условиям предоставления интегрированного технологического сервиса

#### **Заявление о предоставлении Услуг ИТС**

г. Москва \_\_ \_\_\_ 20\_\_ г.

(полное наименование Пользователя)

 $\_$  , and the set of the set of the set of the set of the set of the set of the set of the set of the set of the set of the set of the set of the set of the set of the set of the set of the set of the set of the set of th

В соответствии с Договором ИТС № [●] от [●] года и п.2.1.1. Условий, просим предоставить Технический доступ к следующим Подсистемам ПТК ТЦ:

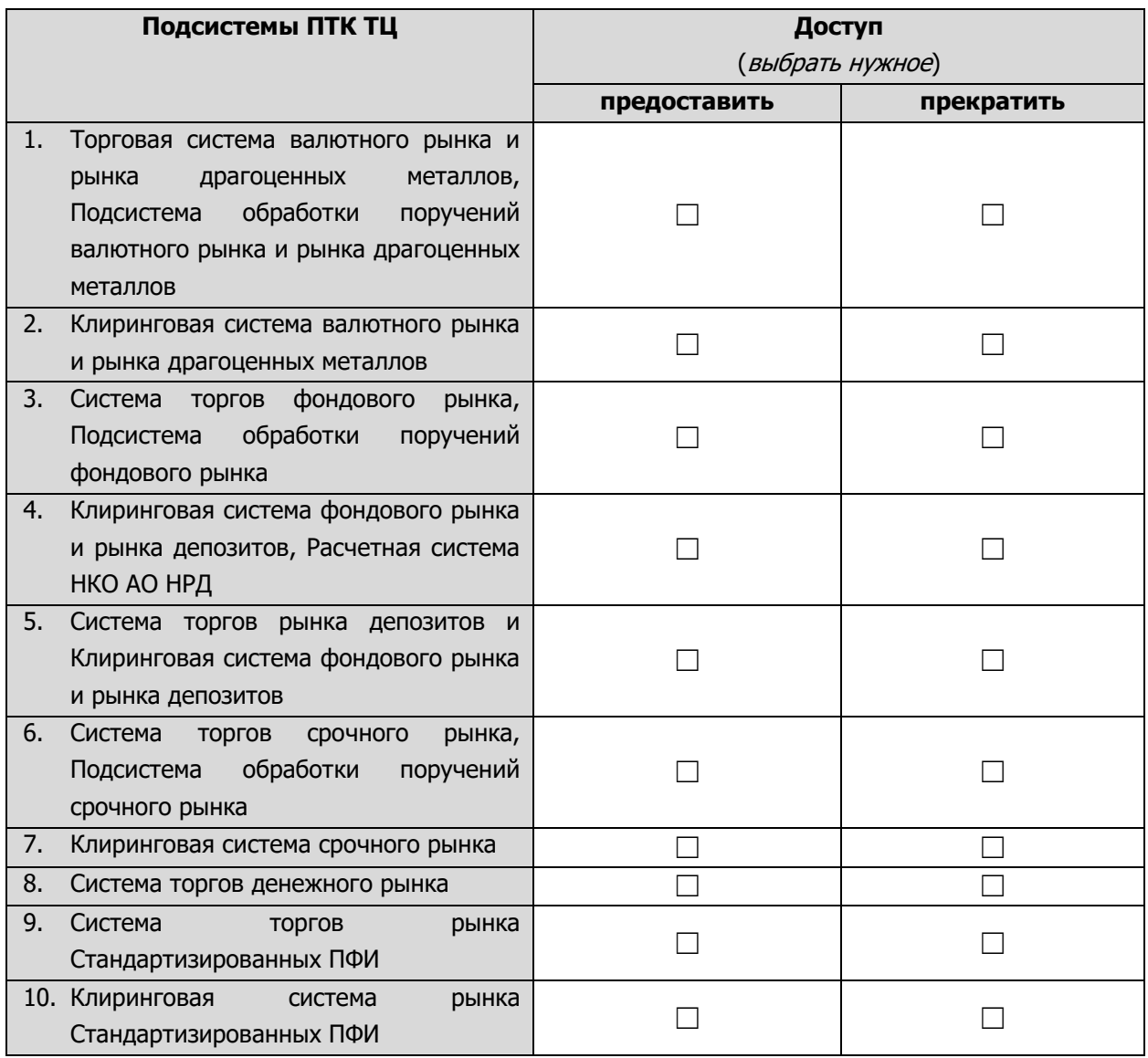

*«\_\_\_\_» \_\_\_\_\_\_\_\_\_\_\_ 20\_\_ г.*

## **Приложение № 3**

к Условиям предоставления интегрированного технологического сервиса

# **Функциональное назначение программ для ЭВМ, описание Услуг ИТС и требования, предъявляемые при их предоставлении**

## **1. Программа для ЭВМ MOEX Trade Currency**

Предназначена для подключения к Подсистемам ПТК ТЦ валютного рынка и рынка драгоценных металлов ПАО Московская Биржа.

Право использования программы для ЭВМ MOEX Trade Currency предоставляется Техническим центром Пользователю, являющемуся Участником торгов и/или Участником клиринга на валютном рынке и рынке драгоценных металлов ПАО Московская Биржа. Право использования программы для ЭВМ MOEX Trade Currency может быть передано Пользователем Клиенту, имеющему Идентификатор спонсируемого доступа (ИСД).

Программа для ЭВМ MOEX Trade Currency может использоваться для подключения к ПТК ТЦ через сеть интернет с обязательным применением СЭД с использованием сертификата ключа проверки электронной подписи (далее - СКПЭП) с разрешенной областью действия «Электронный документооборот валютного рынка и рынка драгоценных металлов». Для такого подключения Пользователь уведомляет ТЦ об используемом для каждого конкретного ИТД сертификате при подаче соответствующего заявления. Требование к области действия остается в силе при использовании СКПЭП, созданных до 01.07.2020 г. На СКПЭП, созданные после 01.07.2020 г., требование к области действия СКПЭП не распространяется.

Функционал программы для ЭВМ MOEX Trade Currency позволяет Участникам торгов валютного рынка и рынка драгоценных металлов реализовать возможности КМП в целях получения единого Технического доступа к Подсистемам ПТК в соответствии с условиями, предусмотренными Регламентом.

При подключении услуги КМП в Торговой системе валютного рынка и рынка драгоценных металлов допускается использование Торгового ИТД.

## **2. Программа для ЭВМ MOEX Trade SE**

Предназначена для подключения к Подсистемам ПТК ТЦ фондового рынка и рынка депозитов ПАО Московская Биржа.

Право использования программы для ЭВМ MOEX Trade SE предоставляется Техническим центром Пользователю, являющемуся Участником торгов и/или Участником клиринга на фондовом рынке, рынке депозитов, денежном рынке ПАО Московская Биржа. Право использования программы для

ЭВМ MOEX Trade Currency может быть передано Пользователем Клиенту, имеющему Идентификатор спонсируемого доступа (ИСД).

Программа для ЭВМ MOEX Trade SE может использоваться для подключения к ПТК ТЦ через сеть интернет с обязательным применением СЭД с использованием сертификата ключа проверки электронной подписи (далее - СКПЭП) с разрешенной областью действия «Электронный документооборот фондового рынка». Для такого подключения Пользователь уведомляет ТЦ об используемом для каждого конкретного ИТД сертификате при подаче соответствующего заявления. Требование к области действия остается в силе при использовании СКПЭП, созданных до 01.07.2020 г. На СКПЭП, созданные после 01.07.2020 г., требование к области действия СКПЭП не распространяется.

Функционал программы для ЭВМ MOEX Trade SE позволяет Участникам торгов рынка депозитов реализовать возможности КМП в целях получения единого Технического доступа к Подсистемам ПТК в соответствии с условиями, предусмотренными Регламентом.

При подключении услуги КМП в Системе торгов рынка депозитов и Клиринговой системе фондового рынка и рынка депозитов допускается использование Торгового ИТД.

# **3. Программа для ЭВМ MOEX Trade TI**

Предназначена для подключения к Подсистемам ПТК ТЦ денежного рынка ПАО Московская Биржа.

Право использования программы для ЭВМ MOEX Trade TI предоставляется Техническим центром Пользователю, являющемуся Участником денежного рынка ПАО Московская Биржа.

Программа для ЭВМ MOEX Trade TI может использоваться при подключении к ПТК ТЦ через сеть интернет с обязательным применением СЭД с использованием сертификата ключа проверки электронной подписи (далее - СКПЭП) с разрешенной областью действия «Электронный документооборот денежного рынка». Для такого подключения Пользователь уведомляет ТЦ об используемом для каждого конкретного ИТД сертификате при подаче соответствующего заявления. Требование к области действия остается в силе при использовании СКПЭП, созданных до 01.07.2020 г. На СКПЭП, созданные после 01.07.2020 г., требование к области действия СКПЭП не распространяется.

# **4. Программа для ЭВМ ASTSBridge**

Предназначена для подключения внешних программно-технических средств (ВПТС) к Подсистемам ПТК ТЦ валютного рынка и рынка драгоценных металлов, фондового рынка и рынка депозитов, денежного рынка ПАО Московская Биржа.

Право использования программы для ЭВМ ASTSBridge предоставляется Техническим центром Пользователю, являющемуся Участником торгов и/или Участником клиринга на валютном рынке и рынке драгоценных металлов, фондовом рынке и рынке депозитов, денежном рынке ПАО

Московская Биржа. При предоставлении права использования программы для ЭВМ ASTSBridge, для всех Пользователей рекомендуется наличие не менее одного экземпляра программы для ЭВМ серии MOEX Trade на соответствующем рынке. Право использования программы для ЭВМ ASTSBridge может быть передано Пользователем Клиенту, имеющему Идентификатор спонсируемого доступа (ИСД) (если выдача ИСД предусмотрена соответствующими правилами торгов).

## **5. Программа для ЭВМ MOEX Spectra Terminal**

Предназначена для подключения к Подсистемам ПТК ТЦ срочного рынка ПАО Московская Биржа.

Право использования программы для ЭВМ MOEX Spectra Terminal предоставляется Техническим центром Пользователю, являющемуся Участником торгов и/или Участником клиринга на срочном рынке ПАО Московская Биржа. Право использования программы для ЭВМ MOEX Spectra Terminal может быть передано Пользователем Клиенту, имеющему Идентификатор спонсируемого доступа (ИСД).

## **6. Программа для ЭВМ PLAZAII шлюз**

Предназначена для подключения внешних программно-технических средств (ВПТС) к Подсистемам ПТК ТЦ срочного рынка ПАО Московская Биржа.

Право использования программы для ЭВМ PLAZAII шлюз предоставляется Техническим центром Пользователю, являющемуся Участником торгов и/или Участником клиринга на срочном рынке ПАО Московская Биржа и имеющему не менее одного экземпляра программы для ЭВМ MOEX Spectra Terminal. Право использования программы для ЭВМ PLAZAII шлюз может быть передано Пользователем Клиенту, имеющему Идентификатор спонсируемого доступа (ИСД).

При использовании программы для ЭВМ PLAZAII шлюз может быть предоставлена услуга «Полный журнал заявок торговой системы» (Full orders log). Под услугой «Полный журнал заявок торговой системы» (Full orders log) понимается предоставление технической возможности получения информации обо всех транзакциях в Системе торгов срочного рынка ПАО Московская Биржа, осуществленных в течение Торговой сессии, в обезличенной форме.

Услуга «Полный журнал заявок торговой системы» предоставляется Пользователю при обязательном наличии договора на предоставление Биржевой информации с предметом, соответствующим целям Пользователя при использовании Биржевой информации.

В случае активации соответствующего функционала, а также при условии соблюдения Пользователем требований Биржи, касающихся предоставления и использования Биржевой информации, Пользователь имеет возможность получать соответствующую Биржевую информацию обо всех заявках и сделках в Торговой системе валютного рынка и рынка драгоценных металлов ПАО Московская Биржа, и/или в Торговой системе фондового рынка ПАО Московская Биржа, осуществленных в течение торговой сессии. Указанный функционал может

быть предоставлен только Участникам торгов и/или клиринга на срочном рынке, являющимся также Участниками торгов на фондовом рынке ПАО Московская Биржа и/или Участниками торгов на валютном рынке и рынке драгоценных металлов ПАО Московская Биржа, в случае если указанным лицам предоставлено право получения Биржевой информации в соответствии с правилами проведения торгов на соответствующем рынке ПАО Московская Биржа.

# **7. Программа для ЭВМ FIX Gate**

Предназначена для подключения внешних программно-технических средств (ВПТС) к Подсистемам ПТК ТЦ срочного рынка ПАО Московская Биржа.

Право удаленного использования программы для ЭВМ FIX Gate предоставляется Техническим центром Пользователю, являющемуся Участником торгов на срочном рынке ПАО Московская Биржа и имеющему не менее одного экземпляра программы для ЭВМ MOEX Spectra Terminal. Право удаленного использования программы для ЭВМ FIX Gate может быть передано Пользователем Клиенту, имеющему Идентификатор спонсируемого доступа (ИСД).

Удаленное использование программы для ЭВМ FIX Gate позволяет Пользователю удаленно использовать указанное ПО в целях совершения операций по протоколу FIX (Financial eXchange protocol) на торгах производными финансовыми инструментами на срочном рынке ПАО Московская Биржа и их трансляцию в серверной части ПО.

# **8. Программа для ЭВМ TWIME**

Предназначена для подключения внешних программно-технических средств (ВПТС) к Подсистемам ПТК ТЦ срочного рынка ПАО Московская Биржа.

Право удаленного использования программы для ЭВМ TWIME предоставляется Техническим центром Пользователю, являющемуся Участником торгов на срочном рынке ПАО Московская Биржа и имеющему не менее одного экземпляра программы для ЭВМ MOEX Spectra Terminal. Право удаленного использования программы для ЭВМ TWIME может быть передано Пользователем Клиенту, имеющему Идентификатор спонсируемого доступа (ИСД).

Удалённое использование (без инсталляции на собственных ЭВМ) ПО TWIME в целях получения Технического доступа обеспечивает прием и обработку заявок по протоколу TWIME (Trading Wire Interface for Moscow Exchange), объявляемых на торгах производными финансовыми инструментами на срочном рынке ПАО Московская Биржа.

# **9. Программа для ЭВМ MFIX Transactional**

Предназначена для подключения внешних программно-технических средств (ВПТС) к Подсистемам ПТК ТЦ валютного рынка и рынка драгоценных металлов, фондового рынка и рынка депозитов ПАО Московская Биржа.

Право удаленного использования программы для ЭВМ MFIX Transactional предоставляется Техническим центром Пользователю, являющемуся Участником торгов и/или Участником клиринга на валютном рынке и рынке драгоценных металлов, фондовом рынке и рынке депозитов ПАО Московская Биржа. При предоставлении права использования программы для ЭВМ MFIX Transactional, для всех Пользователей рекомендуется наличие не менее одного экземпляра программы для ЭВМ серии MOEX Trade на соответствующем рынке. Право удаленного использования программы для ЭВМ MFIX Transactional может быть передано Пользователем Клиенту, имеющему Идентификатор спонсируемого доступа (ИСД) (если выдача ИСД предусмотрена соответствующими правилами торгов).

Удалённое использование ПО MFIX Transactional позволяет Пользователю осуществлять передачу запросов по FIX-протоколу на осуществление операций, а также обеспечивает предоставление Пользователю информации об уже совершенных Пользователем сделках и текущем статусе заявок (в формате сообщений протокола FIX).

## **10. Программа для ЭВМ NAVIGATOR Web**

Предназначена для использования с целью подключения к Подсистемам ПТК ТЦ рынка Стандартизированных ПФИ ПАО Московская Биржа.

Право удаленного использования программы для ЭВМ NAVIGATOR Web предоставляется Техническим центром Пользователю, являющемуся Участником торгов и Участником клиринга на рынке Стандартизированных ПФИ ПАО Московская Биржа.

## **11. Программа для ЭВМ NAVIGATOR API**

Предназначена для подключения внешних программно-технических средств (ВПТС) к Подсистемам ПТК ТЦ рынка Стандартизированных ПФИ ПАО Московская Биржа.

Право удаленного использования программы для ЭВМ NAVIGATOR API предоставляется Техническим центром Пользователю, являющемуся Участником торгов и Участником клиринга на рынке Стандартизированных ПФИ ПАО Московская Биржа. При предоставлении права использования программы для ЭВМ NAVIGATOR API, для всех Пользователей рекомендуется наличие не менее одного экземпляра программы для ЭВМ NAVIGATOR Web.

Удалённое использование ПО NAVIGATOR API обеспечивает предоставление Пользователю информации об уже совершенных Пользователем сделках, а также позволяет Пользователю запрашивать справочные таблицы.

**12. Информационно-технологическое обеспечение в отношении программы для ЭВМ ASTSBridge** (далее – ПО ASTSBridge) – совокупность услуг и права удаленного использования ПО ASTSBridge, оказываемых/предоставляемых Техническим центром Пользователю в отношении ПО ASTSBridge, включающая:

- выделение в ТЦ вычислительных, коммуникационных и иных ресурсов, необходимых для функционирования ПО ASTSBridge; ASTSBridge - программа для ЭВМ, установленная на стороне Технического центра, позволяющая Пользователю подключать собственные ВПТС к ПТК Технического центра;
- запуск и обеспечение функционирования серверной части ПО ASTSBridge на вычислительных мощностях ТЦ;
- предоставление доступа Пользователю и Клиентам Пользователя (при наличии Идентификатора спонсируемого доступа) к серверной части ПО ASTSBridge;
- абонентское обслуживание (сопровождение) ПО ASTSBridge, в том числе, информационно-консультационное сопровождение Пользователей;
- текущее эксплуатационное обслуживание выделенных в ТЦ для функционирования ПО ASTSBridge вычислительных, коммуникационных и иных технических средств.

Доступ к ПО ASTSBridge может быть предоставлен Техническим центром следующим Пользователям:

- Участникам торгов фондового рынка;
- Участниками клиринга фондового рынка и рынка депозитов;
- Участникам торгов рынка депозитов, являющимся одновременно Участниками клиринга фондового рынка и рынка депозитов;
- Участникам торгов валютного рынка и рынка драгоценных металлов;
- Участникам клиринга валютного рынка и рынка драгоценных металлов;
- Клиентам Пользователя, использующим Идентификаторы спонсируемого доступа на соответствующем рынке;
- Участникам денежного рынка.

Доступ к ПО ASTSBridge может использоваться для подключения к ПТК ТЦ через сеть интернет с обязательным применением СЭД с использованием сертификата ключа проверки электронной подписи (далее - СКПЭП) с разрешенной областью действия соответствующего рынка. Для такого подключения Пользователь уведомляет ТЦ об используемом для каждого конкретного ИТД сертификате при подаче соответствующего заявления. Требование к области действия остается в силе при использовании СКПЭП, созданных до 01.07.2020 г. На СКПЭП, созданные после 01.07.2020 г., требование к области действия СКПЭП не распространяется.